Служебные процедуры позволяют: прочитать координаты любой точки, построенной на рабочем поле; изменить или переместить обозначение точки, удалить отдельный геометрический элемент с рабочего поля; полностью очистить рабочее поле: прочитать расстояние между любыми построенными точками; завершить решение задачи с автоматическим контролем правильности результата решения.

Библиотека программы содержит более 100 задач, которые сгруппированы в пять разделов: основные свойства проекций; принадлежность точки поверхности; взаимное пересечение поверхностей; взаимное расположение прямой линии и поверхности; задачи повышенной сложности.

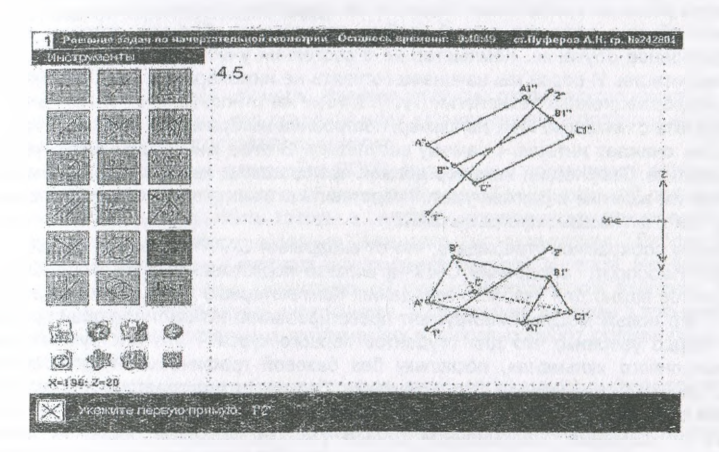

#### Рисунок 4

Разработанные КМС и КГС позволили на качественно новой основе решать задачи интенсификации процесса обучения, увеличения возможностей эмоционального восприятия учебного материала по курсу инженерной графики, с одновременным привлечением учащихся к общению с компьютером.

УДК 378.637

## ПРОБЛЕМЫ ИНФОРМАТИЗАЦИИ ГРАФИЧЕСКОЙ **ПОДГОТОВКИ СТУДЕНТОВ**

#### О.В. Ярошевич, Н.А. Амельченко, Н.Ф. Кулащик

УО «Белорусский государственный аграрный технический университет», г. Минск

Информатизация графической подготовки студентов на основе САПР, в частности, систем трехмерного моделирования, является ключевым фактором современного технического образования, так как она значительно облегчает переход к компьютерным технологиям на всех последующих этапах общеинженерной и специальной подготовки, позволяет создавать и накапливать информационные ресурсы в виде инженерных баз данных, знаний и информационных систем. Убеждать в этом преподавательский кор-

#### Формирование творческой личности инженера в процессе гоафической подготовки

пус кафедр графических дисциплин нет необходимости. Накоплен определенный практический опыт. Есть много положительных результатов. Но на практике оказалось, что те факторы, которые считали малозначимыми и не принимали во внимание, весьма существенны и влиятельны. Замечательно трехмерное моделирование, широк спектр решаемых с его помощью задач. Но есть область не доступная САПР. И в первую очередь, это вопросы оптимизации чертежа (выбор главного вида, определение необходимого количества изображений и их сочетаний), вопросы нанесения размеров, шероховатости, норм точности и т.п. Если не знаешь, как и не умеешь, то и не понимаешь как читается

С другой стороны, информационные технологии построены на формализованных методах решения графических задач, и как следствие студенты порой не получают в полном объеме даже тех знаний свойств технических объектов, которые им давало традиционное обучение. Компьютер не в состоянии учесть факторы, не подлежащие формализации. И порой мы начинаем готовить не инженера, а пользователя графических информационных технологий (ГИТ). К тому же относительная легкость получения результата с помощью ГИТ, например, построение изображений детали по трехмерной модели, снижает интерес к самому результату. В этом мы неоднократно убеждались на практике. Творческий инженер должен представлять, какой вид будет иметь создаваемое им изделие и должен уметь представить его как традиционным методом на бумаге, так и с помощью программ САПР.

Мы не собираемся утверждать, что от внедрения САПР в учебный процесс нет эффекта. Наоборот, внедрение САПР в аспекте подготовки конкурентоспособных специалистов важно для учебного заведения. Компьютерные технологии создания чертежей - это новый мощный инструмент проектирования. Но именно проектирования. И мы твердо уверены, что для студентов первого курса - это инструмент в аспекте «электронного кульмана», поскольку без базовой графической подготовки, знания ГОСТов ЕСКД, без умения читать чертежи, без развитого пространственного воображения студент вряд ли сможет стать инженером. При этом кажущийся необходимый отказ от обучения традиционной ручной технике создания чертежей приводит к проблемам отсутствия навыков «ручной» графики при проектировании, формировании и преобразовании геометрических объектов и их визуализации.

При компьютерном выполнении чертежей многие требования по оформлению легко выполнимы. Без проблем обеспечивается соблюдение толщины и стиля линий, начертания шрифта, конфигурация знаков, символов и т.п. Но при этом есть ряд требований ГОСТов, которые должны быть соблюдены исполнителем, так как компьютер их не обеспечивает. Например, расположение и расстояние между размерными и выносными линиями, соблюдение требований к соединению видов и разрезов, условностей и упрощений. Студент должен знать, что скрывается за линиями, знаками, поэтому игнорировать их изучение и не отрабатывать нельзя.

Для процесса обучения не столь существенно повышение скорости выполнения чертежей при использовании САПР. Наиболее важно, несмотря на дружественный интерфейс и большое количество инструментов для создания и оформления чертежа и трехмерной модели любой сложности, обеспечить правильный методический подход, в основу которого должны быть положены принципы оптимизации и рационализации процесса построения чертежа в соответствии с заданным преподавателем алгорит-MOM.

Преподаватель должен обеспечивать и требовать от студентов строго следования этапам построения чертежа, обязан научить студентов тому же, что и при ручном черчении - это достаточность и геометрическая полнота изображений, размеров и других надписей. Это обеспечивается соответствующими заданиями и их последовательностью (системой заданий).

Работа на компьютерах построена так, что мы не просто изучаем графический пакет, а продолжаем изучение инженерной графики. Студенты выполняют на компьютере те работы, которые не предусмотрены для выполнения на бумаге.

для каждой специальности или групп специальностей разработан комплект заданий для выполнения чертежей на компьютере. Комплект составляется из следующих заданий:

- плоский контур (в нескольких модификациях);
- построение третьего вида детали по двум заданным;
- построение трехмерных моделей;
- резьбовое соединение деталей;
- неразъемное соединение деталей;
- рабочие чертежи по эскизам деталей при съемке с натуры;
- деталирование чертежа общего вида;
- сборочный чертеж изделия;
- спецификация.

В ходе выполнения заданий студенты изучают команды графического пакета и его возможности. Конечно, 34 часа для освоения всех возможностей программы недостаточно, но за это время можно показать идеологию.

Введение в действие новых стандартов ЕСКД, связанных с созданием и обращением электронных документов, придает проблеме графической компьютерной подготовки новую окраску. Вузы должны быть готовы к полному электронному представлению чертежей. При этом весьма важно создание кафедральной компьютерной библиотеки, в которой будут хранится базы виртуальных моделей деталей и узлов. Необходимо собрать в электронном виде весь существующий учебно-методический комплект, создать банки конструкций, предметные справочники, тестирующие системы и тренажеры. Электронный архив самостоятельных графических и курсовых работ должен быть частью ЕИОС кафедры.

Кафедра уже в течение ряда лет идет по пути такой организации информатизации графической подготовки. Большинство методических подходов апробировано и доложено на межвузовских конференциях (например, Брест, БрГТУ, 2004, 2005, 2006 год).

УДК 378:004

# **ОПЫТ ПОСТАНОВКИ УЧЕБНОГО ПРОЦЕССА НА ОСНОВЕ СКВОЗНОЙ КОМПЬЮТЕРИЗАЦИИ**

## *П.И. Скоков*

### *УО «Витебский государственный технологический университет»*

С целью повышения творческого потенциала студентов и их заинтересованности в выполнении учебной работы кафедрой Инженерной графики разработана и реализуется концепция сквозной компьютеризации учебного процесса. Она предполагает активное использование компьютерных технологий, как при изложении лекционного материала, так и в процессе работы студентов над учебным материалом. Реализация данной концепции показана ниже на примере постановки дисциплины «Начертательная геометрия, инженерная и машинная графика» («Инженерная графика»), которая изучается студентами-механиками.

**Лекционный** курс «Начертательная геометрия» читается без использования доски, **плакатов и** других наглядных пособий на основе иллюстрационного материала, подго**товленного на базе** графического пакета АВТОКАД. Данный графический редактор **выбран как** средство поддержки курса Начертательной геометрии, а также как инстру**мент для работы** студентов над заданиями в связи с тем, что он, пб нашему мнению,

**УА "Виебскага дзяржаунага** 

тэхнялагічнага .

**1118.** No *SOUTH* 17